## **Conversation Transcript**

Participants: 61

Start Date: Aug 27, 2008 11:53:22 AM

Duration: 1 h, 48 min Message Count: 353

[11:53 AM] Guest329 (anonymous) has joined the room

[11:53 AM] Guest237 (anonymous) has joined the room

[11:53 AM] chrisj (anonymous) has joined the room

[11:53 AM] daniel.henninger (daniel.henninger@jivesoftware.com/Ecco) has joined the room

[11:53 AM] WinSrev (admin@hce.sytes.net/spark) has joined the room

[11:53 AM] Guest60 (anonymous) has joined the room

[11:53 AM] Hawke foo (hawke@hawkesnest.net/Work/Desktop/Psi) has joined the room

[11:53 AM] johnlange (anonymous) has joined the room

[11:53 AM] Guest405 (anonymous) has joined the room

[11:53 AM] morgajel (anonymous) has joined the room

[11:53 AM] daryl.herzmann (akrherz) has joined the room

[11:53 AM] Guest44 (anonymous) has joined the room

[11:53 AM] ota (anonymous) has joined the room

[11:53 AM] cactoblastus (anonymous) has joined the room

[11:53 AM] Todd Getz (toddg@mtschat.ad.mtstravel.com/spark) has joined the room

[11:53 AM] akrherz (akrherz@jabber.org/Gaim) has joined the room

[11:53 AM] slushpupie (jay@jabber.slushpupie.com/maple) has joined the room

[11:53 AM] slushpupie: daniel.henninger: I miss having the "preview" button for

posting in the forums

[11:53 AM] daniel.henninger: ok try again =)

[11:53 AM] daniel.henninger: jay: yeah i was told the rte is meant to BE the preview

now =)

[11:53 AM] daniel.henninger: which at some level makes sense

[11:54 AM] slushpupie: so no "automatic" link to JM-### things?

[11:54 AM] daniel.henninger: that's broken for some annoying reason

[11:54 AM] Guest356 (anonymous) has joined the room

[11:54 AM] daniel.henninger: i assigned the issues to myself to get them fixed up

[11:55 AM] slushpupie: the rte feels slow, and breaks my browsers built-in spell check

:-(

[11:55 AM] Guest384 (anonymous) has joined the room

[11:55 AM] daniel.henninger: yeah i know =/

[11:56 AM] Guest384 (anonymous) has left the room

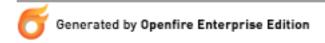

[11:56 AM] MxSan (im@mxsan.net/Home) has joined the room

[11:56 AM] ota: hey in your reference test, was the database on an own machine?

[11:56 AM] slushpupie: /me reached 700 posts

[11:56 AM] Guest203 (anonymous) has joined the room

[11:56 AM] Guest203 (anonymous) has left the room

[11:57 AM] ota: hehe slushpupie i gave you a star for your excellent work \*cough\*

[11:58 AM] slushpupie: I dont really count stars much

[11:58 AM] slushpupie: but thanks [11:58 AM] ota: i was joking anway

[11:58 AM] undefined (anonymous) has joined the room

[11:58 AM] undefined (anonymous) has left the room

[11:58 AM] guest17 (anonymous) has joined the room

[11:58 AM] akrherz: ota: what else were you having issues with? you got everything setup now?

[11:59 AM] johnlange (anonymous) has left the room

[11:59 AM] guest17: Hola, hay alguién en este chat que pueda ayudarme en español?

[11:59 AM] Guest78 (anonymous) has joined the room

[11:59 AM] Hawke foo: possiblemente....que necesitas?

[11:59 AM] guest17 (anonymous) has left the room

[11:59 AM] israel (anonymous) has joined the room

[11:59 AM] daniel.henninger: yay hawke!

[11:59 AM] ota: another quick one, does anyone know what agent the XIFF library use to identify itself?

[12:00 PM] morgajel: ok, so in 20 words or less, describe why we should upgrade from 2.5.3 to 2.6.0....

[12:00 PM] ota: akrherz: atm everything is working as planned, though we are still in the conception and looking phase

[12:00 PM] israel (anonymous) has left the room

[12:00 PM] slushpupie: my spanish is too rusty to hold a conversation without a Spanish/English dictionary; grammar is good, vocab sucks

[12:00 PM] undefined (anonymous) has joined the room

[12:00 PM] akrherz: morgakel: come again?

[12:01 PM] Guest421 (anonymous) has joined the room

[12:01 PM] morgajel: er 3.5.2

[12:01 PM] akrherz: morgajel: do you mean 3.5.2 to 3.6.0 ?

[12:01 PM] morgajel: and 3.6

[12:01 PM] morgajel: heh, been a long day already

[12:02 PM] slushpupie: morgajel: Because its new and shinny!

[12:02 PM] Guest421 (anonymous) has left the room

[12:02 PM] slushpupie: (15 words to spare)

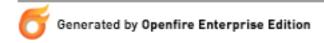

[12:02 PM] daniel.henninger: read the blog post i made

[12:02 PM] akrherz: morgajel: its the latest and greatest that you should always test before production 12 works

[12:02 PM] Guest499 (anonymous) has joined the room

[12:02 PM] daniel.henninger: but yeah there are apparently a number of issues with

3.6.0 at the moment so you may not want to

[12:02 PM] morgajel: what is this test environment you speak of?:)

[12:02 PM] dogmeat (dogmeat@jabber.org/EE) has joined the room

[12:03 PM] wroot (wroot) has joined the room

[12:03 PM] undefined (anonymous) has left the room

[12:03 PM] morgajel: daniel.henninger: yeah, I was planning on waiting for 3.6.1

anyways

[12:03 PM] dogmeat: hello

[12:03 PM] wroot: hi

[12:03 PM] undefined (anonymous) has joined the room

[12:03 PM] morgajel: that's something kde taught me:)

[12:03 PM] daniel.henninger: sounds like a good plan;)

[12:03 PM] undefined (anonymous) has left the room

[12:03 PM] daniel.henninger: it's not been a very cheerful day for me so far ;)

[12:03 PM] undefined (anonymous) has joined the room

[12:03 PM] undefined (anonymous) has left the room

[12:04 PM] akrherz: Is Gato on vacation or just really head down with code? been a while since we heard from him

[12:04 PM] cactoblastus: anybody else see client controle brake in 3.6?

[12:04 PM] wroot: what's wrong with 3.6.0? i havent read all the dozen of posts of its release:)

[12:04 PM] undefined (anonymous) has joined the room

[12:04 PM] dogmeat: for a OF cluster, how does one connect to the server, if say two servers are in the cluster, A (ip x.x.x.x) and B (ip y.y.y.y)? if the jabber client connects to server A and it goes down, how is the jabber connection maintained to B so that it picks up automatically?

[12:04 PM] morgajel: daniel.henninger: this is your first big release since taking the wheel, isn't it?

[12:04 PM] daniel.henninger: client control is fixed now already

[12:04 PM] daniel.henninger: put out a new version of the plugin

[12:04 PM] daniel.henninger: naw i've had other releases before this one

[12:04 PM] Guest101 (anonymous) has joined the room

[12:04 PM] cactoblastus: wroot:most seems to database not updateing

[12:05 PM] Asai (asai@meridian.globalchangemultimedia.net/spark) has joined the room

[12:05 PM] wroot: client control 1.0.3? latest?

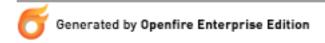

[12:05 PM] daniel.henninger: what i'm peeved about is i tested the hell out of this on a bunch of server scenarios and yet people are having problems where i did

[12:05 PM] daniel.henninger: er didn't

[12:05 PM] akrherz: dogmeat: DNS SRV records are one way to answer part of your question

[12:05 PM] cactoblastus: daniel.henninger: thx

[12:05 PM] daniel.henninger: and in some cases i'm seeing things that -should- ahve caused problems in my testing

[12:05 PM] akrherz: dogmeat: the other part depends on the client

[12:05 PM] daniel.henninger: yup 1.0.3 is latest

[12:05 PM] undefined (anonymous) has left the room

[12:06 PM] ota: akrherz: the only concern i currently have is the server performance because its the current unknown entitie, we dont know how much load will be generated and clustering is not an option

[12:06 PM] daniel.henninger: dogmeat: right you can't transfer a TCP connection from one server to another, so basically you would get dropped and the client should autoreconnect, getting to the working server

[12:06 PM] Asai (asai@meridian.globalchangemultimedia.net/spark) has left the room

[12:06 PM] Guest398 (anonymous) has joined the room

[12:06 PM] Guest398 (anonymous) has left the room

[12:07 PM] akrherz: ota: yeah, just have to test and try to generate lots of load somehow to test things

[12:07 PM] wroot: daniel - to chear you up i have posted a thread aboutCS crashing my firefox :)

[12:07 PM] Guest101 (anonymous) has left the room

[12:07 PM] daniel.henninger: that's actually a known issue wroot =) sorta happens for some not others very weird internally we're trying to gather data on it

[12:08 PM] undefined (anonymous) has joined the room

[12:08 PM] ota: akrherz: mh yeah i allready looked at that wierd ninja squat testing wiki entry:)

[12:08 PM] akrherz: wroot: just happened to me :)

[12:08 PM] slushpupie: wroot: thats a bug in Firefox too- have you reported it that way?

[12:08 PM] daniel.henninger: it was suspected to be firebug at one point, but i'm not sure i buy that

[12:08 PM] daniel.henninger: but it is only occuring with firefox 3 =/

[12:08 PM] wroot: firefox internal reporting has send the report, i dont know what to report in bugzilla

[12:09 PM] dogmeat: daniel.henninger: are there any guides or docs to help me with the config?

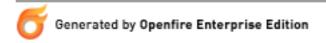

[12:09 PM] Guest25 (anonymous) has joined the room

[12:09 PM] undefined (anonymous) has left the room

[12:09 PM] undefined (anonymous) has joined the room

[12:09 PM] daniel.henninger: unfortunately we can't just say "it's firefox's fault" ;)

gotta find -soemthing- that will fix it

[12:09 PM] slushpupie: daniel.henninger: I said "too"

[12:09 PM] daniel.henninger: oh =)

[12:09 PM] slushpupie: no web page should ever crash a browser

[12:09 PM] daniel.henninger: unless it's IE

[12:09 PM] Guest25 (anonymous) has left the room

[12:09 PM] daniel.henninger: er

[12:09 PM] ota: daniel.henninger: how bout a "get opera here" button ;))

[12:09 PM] slushpupie: but likewise, something is wrong on your end

[12:09 PM] daniel.henninger: i didn't say that

[12:09 PM] akrherz: wroot: which OS?

[12:09 PM] wroot: WinXP

[12:10 PM] daniel.henninger: dogmeat: you know i don't really know =( I thought I saw something at one point but I can't find anything.

[12:10 PM] wroot: it happens only on trying to post and only once per .. day so far

[12:10 PM] daniel.henninger: interesting i'll report back that data wroot =)

[12:10 PM] akrherz: dogmeat: there are tons of posts in the forums along these lines, just nothing definitive because of client implementations vary so widely

[12:11 PM] WinSrev: daniel: what firefox crashing bug?

[12:11 PM] WinSrev: i've noticed the wysiwyg editor on the forums can crash firefox sometimes (not complaint though)

[12:11 PM] daniel.henninger: andrew: the RTE in clearspace is causing firefox 3 to crash for some people, not all, not all the time, so far no real connection has been made

[12:11 PM] daniel.henninger: yeah exactly =) that's the bug

[12:11 PM] daniel.henninger: heheh

[12:11 PM] daniel.henninger: ok raise of hands

[12:11 PM] WinSrev: ah, you call it a rich text editor, i was wondering what that acroonym was

[12:12 PM] daniel.henninger: who all here is having issues upgrading to 3.6.0 and needs some assistance

[12:12 PM] cactoblastus: happens to me

[12:12 PM] daniel.henninger: i want to prioritize assistance for that at the moment =)

[12:13 PM] wroot: i'm in the upgade process now (test server)

[12:13 PM] wroot: hm.. error

[12:14 PM] WinSrev: wroot: your proposal to change "When it's done" to something else could be time consuming, i'm constantly faced with that question

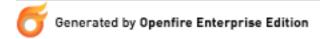

[12:14 PM] wroot: WinSrev - copy/paste it :)

[12:14 PM] WinSrev: :P

[12:14 PM] wroot: i use Clippings addon

[12:14 PM] undefined (anonymous) has left the room

[12:15 PM] Guest237 (anonymous) has left the room

[12:15 PM] praveen (anonymous) has joined the room

[12:15 PM] daniel.henninger: wroot: what error did you run into?

[12:15 PM] praveen: hello all

[12:15 PM] wroot: it's a lot of text

[12:15 PM] daniel.henninger: pm it to me?

[12:16 PM] wroot: ok

[12:16 PM] praveen: anyone know if it is known issue that Spark can not receive AIM

responses sent from Trillian client

[12:16 PM] Guest175 (anonymous) has joined the room

[12:17 PM] daniel.henninger: not known as far as I know, but I never use Trillian so not sure =)

[12:17 PM] undefined (anonymous) has joined the room

[12:17 PM] Guest463 (anonymous) has joined the room

[12:17 PM] cactoblastus: I cant seam to get aim though spark to go though akonix

[12:17 PM] cactoblastus: yahoo is fine but nothing in aim

[12:17 PM] Guest175 (anonymous) has left the room

[12:18 PM] Guest463 (anonymous) has left the room

[12:18 PM] praveen: how do I fix this

[12:19 PM] daniel.henninger: i don't really know without debug logs from openfire to

tell me what might be happening =)

[12:19 PM] praveen: trillian users can receive messages but when they type responses it is not appearing in spark, but Spark icon on that id changes to response icon

[12:19 PM] Hawke foo: I'm having problems with the upgrade, but you're already aware of that. :-)

[12:19 PM] Guest63 (anonymous) has joined the room

[12:19 PM] wroot: hawke - yeah

[12:19 PM] daniel.henninger: hawke: hehehe yeah i'm still trying to think through what's going on with yours.

[12:19 PM] akrherz: cactoblastus: akonix? what is your jabber server?

[12:20 PM] Hawke foo (hawke@hawkesnest.net/Work/Desktop/Psi) has left the room

[12:20 PM] test (hawke@hawkesnest.net/Work/Desktop/Psi) has joined the room

[12:20 PM] test (hawke@hawkesnest.net/Work/Desktop/Psi) has left the room

[12:20 PM] Hawke (hawke@hawkesnest.net/Work/Desktop/Psi) has joined the room

[12:20 PM] cactoblastus: the corp uses yahoo "officaly" and akonix to suppress. Im trying to develop a replacement for yahoo. using of

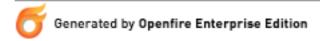

[12:21 PM] cactoblastus: OF and rebranded spark

[12:21 PM] Guest63 (anonymous) has left the room

[12:21 PM] akrherz: cactoblastus: akonix doesn't support OF

[12:22 PM] cactoblastus: akrherz: thats what I thought but yahoo works.

[12:22 PM] ota: does the monitoring plugin add alot of overhead?

[12:22 PM] praveen: I was looking at the logs

[12:22 PM] praveen: no logs [12:22 PM] praveen: messages

[12:22 PM] cactoblastus: akrherz: hmm actuly I dont know if it leaves akonix or just

works interaly

[12:23 PM] praveen: but I do see <composing ...

[12:23 PM] daniel.henninger: monitoring plugin doesn't appear to add much overhead.

i've never noticed it being there frankly =)

[12:23 PM] akrherz: cactoblastus: prolly be a good idea to make sure the akonix isn't

involved, it could be the issue, maybe

[12:23 PM] praveen: in the spark debug window

[12:23 PM] Guest78 (anonymous) has left the room

[12:23 PM] Guest191 (anonymous) has joined the room

[12:24 PM] praveen: and in spark AIM id still remain at comosing

[12:24 PM] cactoblastus: akrherz: I get the worrning about being watched by

bigbrothe when yahoo connects in spark.

[12:24 PM] praveen: but trillian client sent several messages

[12:24 PM] ota: thanks daniel

[12:25 PM] daniel.henninger: i can't believe there's not more openfire 3.6.0 issue

questions given the amount of forum hooha going on

[12:25 PM] praveen: hi daniel

[12:25 PM] daniel.henninger: /me is puzzled

[12:25 PM] daniel.henninger: hi person saying hi to me who i can't see their nickname

because ichat sucks

[12:26 PM] praveen: its praveen

[12:26 PM] slushpupie: daniel.henninger: why are you using iChat then?

[12:26 PM] Guest191 (anonymous) has left the room

[12:26 PM] Guest63 (anonymous) has joined the room

[12:26 PM] chrisj: fanboy?

[12:26 PM] daniel.henninger: praveen: cool, what's up?

[12:26 PM] Guest159 (anonymous) has joined the room

[12:26 PM] daniel.henninger: eh it's the least memory intensive client i can use right

now

[12:26 PM] praveen: what is this to do with AIM in Trillian

[12:26 PM] Guest159 (anonymous) has left the room

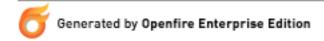

[12:26 PM] daniel.henninger: overall i kinda like it, "it'll do" this is one of the few

things it does really wrong imo

[12:26 PM] slushpupie: daniel.henninger: tkabber :-)

[12:26 PM] daniel.henninger: eww

[12:27 PM] praveen: spark not geting responses

[12:27 PM] daniel.henninger: should i qualify with a "user interface I actually like"?;)

[12:27 PM] cactoblastus: anybody know how to add AD groups to "im gateway"?

[12:27 PM] slushpupie: daniel.henninger: that does have an impact on the choices :-)

[12:27 PM] slushpupie: daniel.henninger: bitlbee + any IRC client?

[12:28 PM] daniel.henninger: the spark debug logs probably aren't going to tell me anything about what's going on with the gateway plugin/trillian/aim you'd have toget server access and look at the debug logs there

[12:29 PM] dogmeat: where is the best place to ask about cluster configurations? i was guessing the community forums were also a good place

[12:29 PM] praveen: there is no log entry on the server side, when AIM message from trillian is sent

[12:29 PM] dogmeat: problem seems there's not a lot of good docs on it

[12:29 PM] akrherz: dogmeat: there are tons of posts in the forums along these lines, just nothing definitive because of client implementations vary so widely

[12:29 PM] praveen: how do I turn on debug on server side?

[12:29 PM] cactoblastus: dogmeat: community yes but there are no awnsers there now that orecal has the code.

[12:30 PM] Guest35 (anonymous) has joined the room

[12:30 PM] akrherz: praveen: admin console, Logs

[12:31 PM] dogmeat: WOW OPF 3.6.0 released. I just finished a good install of the

latest OPF 3.5.2

[12:31 PM] WinSrev: you're a little behined there dogmeat :P

[12:31 PM] dogmeat: hehe

[12:32 PM] David (catfish.man@gmail.com/Adium6A1F2064) has joined the room

[12:32 PM] David: mornin' folks

[12:32 PM] wroot: dont be hurry to update to 3.6.0

[12:32 PM] wroot: hi, David

[12:32 PM] dogmeat: wroot: good call ty

[12:32 PM] WinSrev: hey David

[12:32 PM] undefined (anonymous) has left the room

[12:33 PM] daniel.henninger: trillian problem peeps: no log entry on server side? do you have debug logging turned on in openfire? there should be something. if there's not then the message literally is not coming to openfire.

[12:33 PM] Guest35 (anonymous) has left the room

[12:33 PM] Guest247 (anonymous) has joined the room

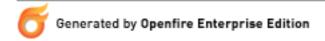

[12:34 PM] Guest247 (anonymous) has left the room

[12:35 PM] undefined (anonymous) has joined the room

[12:35 PM] undefined (anonymous) has left the room

[12:35 PM] undefined (anonymous) has joined the room

[12:35 PM] dogmeat: akrherz: have you installed OPF with clustering and have it config'd for high availability?

[12:35 PM] daniel.henninger: i dunno if you are doing a fresh install 3.6.0 should be just fine

[12:35 PM] akrherz: dogmeat: did you find any of my posts about that?

[12:35 PM] undefined (anonymous) has left the room

[12:36 PM] Guest63 (anonymous) has left the room

[12:36 PM] ota: any plans when a bugfix release of 3.6.0 will be released?

[12:36 PM] praveen: daniel: I turned on debug I see only comosing message, and paused

[12:36 PM] praveen: not anything after that

[12:36 PM] akrherz: dogmeat: I haven't done clustering, but there are many ways to 'fake' it

[12:37 PM] dogmeat: akrherz: on the community forum site?

[12:37 PM] daniel.henninger: that would indicate that aim is never sending the message on through to openfire, which means there's not a lot i can do about it =(

[12:37 PM] akrherz: dogmeat: yes

[12:37 PM] praveen: strange thing is yahoo works fine from trillian

[12:38 PM] Guest422 (anonymous) has joined the room

[12:38 PM] praveen: can I send you the debug log, see it indicates anyting

[12:40 PM] daniel.henninger: right but yahoo and aim have nothing to do with each other. if trillian sense the message to aim and aim doesn't send the message to the im gateway plugin, there's nothing i can do about it

[12:40 PM] daniel.henninger: i can only do something if the service itself bothers to deliver the message

[12:40 PM] daniel.henninger: it sounds like either:

[12:40 PM] daniel.henninger: a. trillian isn't getting the message through to aim for some reason (???)

[12:40 PM] cactoblastus: sof aol now works. I had to open pidgin set the sock5 proxy conect to aol then back to spark and it worked.

[12:40 PM] ota: akrherz: how do you "fake" clustering?

[12:40 PM] daniel.henninger: b. aim is balked at the message or is not able to route it to your account

[12:41 PM] akrherz: ota: Linux IPVS, with a warm failover

[12:41 PM] Guest422 (anonymous) has left the room

[12:41 PM] praveen: daniel: it works fine with AIM client itself, and trillian to trillian

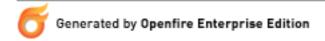

[12:41 PM] akrherz: loosely interchanging High Availability and clustering

[12:41 PM] daniel.henninger: it would have to be debugged from the trillian side to

know why it wouldn't work at this point

[12:42 PM] ota: sounds weird:D

[12:42 PM] daniel.henninger: it could be any number of things --- could be that trillian sees some flag on im gateway logged in aim accounts and gets confused, or it thinks

it can send something that it can't, or who knows =)

[12:42 PM] daniel.henninger: as for the bugfix release for 3.6.0, don't know i have a lot

of things to test and see if i can fix locally

[12:43 PM] daniel.henninger: might even release something today if i have some luck fixing things

[12:43 PM] wroot: o aims see that you are going to send a message to some fake aim client:)

[12:43 PM] akrherz: including escaped characters?:)

[12:43 PM] daniel.henninger: well primarily figuring out wtf changed between 3.5.2

and 3.6.0 that's making spaces suck

[12:44 PM] akrherz: including ascii control characters?:)

[12:44 PM] dogmeat: akrherz: fyi i searched the community igniterealtime site, found

17 results, but none seem to be specifically on OPF HPA or clustering

[12:44 PM] Guest182 (anonymous) has joined the room

[12:44 PM] akrherz: dogmeat: ok, you should post there and see if anybody has ideas

for you

[12:44 PM] cactoblastus: well worked for a while (shrug)

[12:45 PM] daniel.henninger: akrherz: not doing anything for the muc problem right

now, that's not on my radar for "immediate fixes for 3.6.0"

[12:45 PM] dogmeat: akrherz: if you posted some info on it, i'd like to find it...

[12:45 PM] daniel.henninger: probably more of a 3.6.1 thing (or whatever 3.6.1 ends up

being after i put out a fix release for this)

[12:46 PM] WinSrev: is it safe to do: dpkg -i openfire\_3\_6\_0.deb?

[12:46 PM] Guest182 (anonymous) has left the room

[12:46 PM] dogmeat: akrherz: how did you test your warm fail-over configuration?

[12:46 PM] akrherz: dogmeat: service pulse stop

[12:46 PM] ota: does openfire perform better on a windows or linux machine? :D

[12:46 PM] wroot: i like linux better

[12:46 PM] akrherz: daniel: my bet is here:

http://www.igniterealtime.org/issues/browse/JM-1388

[12:46 PM] WinSrev: linux has lower overhead on packets

[12:47 PM] ota: true

[12:47 PM] slushpupie: ota: linux has (arguablly) better memory management

[12:47 PM] praveen: when you have time, can you do the quick test to verify Trillian

AIM issue, it bothers me so much that most of our users are on Trillian.

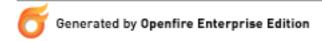

[12:47 PM] wroot: my test server is on windows and it has problems with embedded db locking sometimes and plugin removal is problematic

[12:47 PM] wroot: everything is fine with linux server

[12:48 PM] WinSrev: slushpupie: not if you have a HP Alpha server with 16 terabytes of memory: P j/k

[12:48 PM] Guest161 (anonymous) has joined the room

[12:48 PM] slushpupie: WinSrev: actually, yes, Linux would \*still\* have better memory management

[12:48 PM] slushpupie: you just have enough memory that you dont care anymore :-)

[12:48 PM] cactoblastus: winsrev: just imagen what that could do with a real OS.

[12:48 PM] ota: okay thanks

[12:48 PM] David: winsrev: of course, if you have that, one could ask why you're using such obsolete hardware;)

[12:48 PM] Guest485 (anonymous) has joined the room

[12:48 PM] daniel.henninger: i'm not going to have time to test trillian

[12:48 PM] David: /me puts a few flowers on the grave of Alpha

[12:48 PM] daniel.henninger: plus i don't even have a place to install it right now

[12:49 PM] daniel.henninger: (don't run windows)

[12:49 PM] Guest161 (anonymous) has left the room

[12:49 PM] ota: does openfire use transactions and rollback features?

[12:50 PM] daniel.henninger: no

[12:50 PM] ota: ah okay

[12:51 PM] WinSrev: David: slushpupie: cactoblastus: fairly good point lol

[12:51 PM] slushpupie: /me misses Alpha

[12:51 PM] slushpupie: twas a good chip

[12:52 PM] cactoblastus: winsrev: all in fun.

[12:52 PM] akrherz: btw, is Gato doing well? haven't heard from him in a while

[12:52 PM] ota: are there any other java VM settings one should take care that are not

listed on this page? http://www.igniterealtime.org/community/docs/DOC-1033

[12:52 PM] daniel.henninger: gato is on vacation at the moment

[12:52 PM] daniel.henninger: left me to the wolves lol

[12:53 PM] ota: mh there is missing an of after care ;)

[12:53 PM] WinSrev: Iol

[12:53 PM] slushpupie: ota: I dont adjust any VM settings until there is a need for it

[12:53 PM] daniel.henninger: he just hasn't been appearing in here much

[12:53 PM] slushpupie: ota: that is what test environments are for

[12:53 PM] Guest391 (anonymous) has joined the room

[12:53 PM] wroot: ok, i have reverted to 3.5.2 for a moment

[12:53 PM] cactoblastus: so nobody know anthing about im gateway and group permissions?

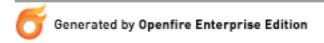

[12:53 PM] ota: slushpupie: what about the memory allocation settings?

[12:54 PM] wroot: group permissions?

[12:54 PM] daniel.henninger: wroot: yeah, i'm going to retest embedded db and see if i

can figure out wtf is going on

[12:54 PM] daniel.henninger: gonna leave this chat at "normal time" and focus on testing the two biggest issues i'm seeing

[12:54 PM] daniel.henninger: what about the group permissions in the gateway?

[12:54 PM] slushpupie: ota: what about them? I dont have to adjust for my server (its small)

[12:54 PM] slushpupie: ota: but if you have a lot of users, give it a test, and see what sort of limits you hit

[12:54 PM] slushpupie: ota: adjust accordingly

[12:55 PM] Guest485 (anonymous) has left the room

[12:55 PM] cactoblastus: daniel.henninger:Im trying to add ad groups to the im gateway but they refews to add. There are spaces in the name and it dosnt escape the spaces

[12:55 PM] David: Iol! Someone on a forum was asking about pixel manipulation API on OSX so I jokingly suggested writing a new GPU driver and getting full access to the framebuffer that way... they thought it was a good idea O\_o

[12:56 PM] WinSrev: lol David

[12:56 PM] daniel.henninger: ah yes, spaces are broken in the im gateway permissions stuff. don't really have anything better to say about it than "yes it's broken"

[12:56 PM] slushpupie: David: on the bright side, you wont see them for the next year or so

[12:56 PM] Hawke: I'm just glad my db upgrade went fine....my only upgrade problems were bugs in the software, not bugs in the upgrade process.

[12:56 PM] Guest391 (anonymous) has left the room

[12:57 PM] daniel.henninger: yeah it looks like the embedded db is the biggest pain (that and sql server, but what else is new)

[12:57 PM] daniel.henninger: sigh

[12:57 PM] daniel.henninger: i'm trying to decide whether to release a 3.6.1 or 3.6.0a ;D

[12:57 PM] cactoblastus: daniel.henninger: anyway to fake it with direct db hacking?

[12:57 PM] wroot: 3.6.0a [12:57 PM] praveen: 3.6.0.1

[12:57 PM] wroot: then you won't haveto push all issues

[12:57 PM] Guest263 (anonymous) has joined the room

[12:57 PM] akrherz: wroot: that's easy

[12:57 PM] Guest263 (anonymous) has left the room

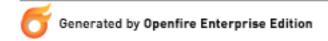

[12:58 PM] daniel.henninger: oh sure resources/database/upgrade/ 17, 18, 19, 20 run the scripts manually making changes as you go as needed

[12:58 PM] Guest287 (anonymous) has joined the room

[12:58 PM] Guest287 (anonymous) has left the room

[12:58 PM] Guest10 (anonymous) has joined the room

[12:58 PM] daniel.henninger: extra .1 wouldn't work due to our versioning scheme but yeah i think i agree with 0a

year rumik ragice with ba

[12:58 PM] daniel.henninger: besides i do that wit the gatewaey plugin lol

[12:58 PM] daniel.henninger: can't type today

[12:59 PM] WinSrev: i still think the revision numbering system is a good idea

[12:59 PM] wroot: ok, so i'll be leaving too

[12:59 PM] praveen: sure

[12:59 PM] Guest10 (anonymous) has left the room

[12:59 PM] WinSrev: like 3.6.0.4736 [12:59 PM] daniel.henninger: LOL

[12:59 PM] wroot: oh no:)

[12:59 PM] daniel.henninger: i hate that and find it confusing for actual versions;D

but that's me

[12:59 PM] WinSrev: Iol

[12:59 PM] David: just move to a TeX style versioning system

[12:59 PM] wroot: some uses x.x.x.xxx.xxxx

[12:59 PM] WinSrev: even if it was a seperate field though, it might be a bit easier, just

make sure you have the higest numbers

[1:00 PM] wroot: bye

[1:00 PM] David: bye wroot

[1:00 PM] wroot (wroot) has left the room

[1:00 PM] daniel.henninger: i guess i need to get going

[1:00 PM] cactoblastus: later

[1:00 PM] cactoblastus: g2g thanks for the help

[1:00 PM] daniel.henninger: take care y'all and i'll see what i can do about smoothing

up 3.6.0 = (

[1:00 PM] Hawke: move to a less style version system it's on version 418 now. :-)

[1:00 PM] David: /me goes back to bed. Bye everyone!

[1:00 PM] cactoblastus (anonymous) has left the room

[1:01 PM] daniel.henninger (daniel.henninger@jivesoftware.com/Ecco) has left the room

[1:01 PM] praveen: still I didn't have good answer with Trillian AIM

[1:01 PM] David (catfish.man@gmail.com/Adium6A1F2064) has left the room

[1:01 PM] Guest44 (anonymous) has left the room

[1:01 PM] Guest482 (anonymous) has joined the room

[1:01 PM] akrherz: praveen, did you enable debugging?

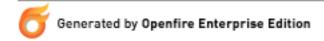

[1:02 PM] praveen: yes

[1:02 PM] akrherz: nothing interesting come to the openfire debug logs?

[1:02 PM] praveen: no

[1:02 PM] akrherz: just have to post all info you can in the forums and see if anybody

bites

[1:02 PM] praveen: when I start typing in Trillian it send <composing... message

[1:02 PM] praveen: noting after that

[1:03 PM] praveen: sure will do

[1:03 PM] praveen: icon turns to Composing in Spart, and it nevers goes back to

green

[1:04 PM] praveen: spark

[1:04 PM] MxSan (im@mxsan.net/Home) has left the room

[1:04 PM] ota: slushpupie: tbh i am missing the lack of skill to configure the java vm correctly and i think it will not be needed, i am just curious about the memory setting, the information (openfire uses XX of NN) you see in the index page of the administration panel

[1:05 PM] Guest482 (anonymous) has left the room

[1:05 PM] Guest499 (anonymous) has left the room

[1:08 PM] ota: and what timespawn includes your description of "cocurrent users":)

[1:09 PM] Guest411 (anonymous) has joined the room

[1:09 PM] Guest411 (anonymous) has left the room

[1:11 PM] Guest405 (anonymous) has left the room

[1:12 PM] Guest356 (anonymous) has left the room

[1:12 PM] ota: gota go

[1:12 PM] ota: bye everyone!

[1:12 PM] akrherz: ota: memory usage is tough

[1:13 PM] akrherz: depends on what your users are doing, how many buddies each of

them has, how many s2s connections you have

[1:13 PM] ota: well no buddy, no group chats

[1:14 PM] ota: it a rather simple setup, the flash client connects and waits until it recieves a pm with a command and disconnects again

[1:14 PM] akrherz: you should be able to take lots of users for the memory you may have

[1:14 PM] ota: the sending site will be script that also connects to the server and sends the pm to the specific user the flash client used to connect to the server

[1:15 PM] ota: basicly that would be two users per session and we await about 130 sessions per minute so that would be 230 connects, one message, and disconnect with the same user but different ressource per minute

[1:16 PM] akrherz: I dunno, test it and see what breaks

[1:16 PM] Guest329 (anonymous) has left the room

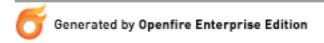

[1:16 PM] ota: yeah well if it could be that easy

[1:17 PM] akrherz: its hard for us to help you with a problem you can't quantify

[1:17 PM] akrherz: just give it as much memory as you can and beat on it:)

[1:17 PM] morgajel (anonymous) has left the room

[1:18 PM] Hawke: Hmm, it looks like my pubsub tables didn't get converted over.

[1:18 PM] Hawke: are there any changes to those besides renaming them to ofpubsub\*?

[1:18 PM] ota: akrherz: what information would you need to give me some more help?

i gladly will write those down when i have the time

[1:18 PM] Guest105 (anonymous) has joined the room

[1:19 PM] Hawke: and I'm completely missing of Pubsub Node JIDs

[1:19 PM] Guest105 (anonymous) has left the room

[1:19 PM] akrherz: ota: there is no magic bullet for users == this much memory, we

need real tests

[1:19 PM] akrherz: hawke: sorry, which db you have again?

[1:19 PM] Hawke: MySQL [1:19 PM] ota: hm okay

[1:20 PM] akrherz: resources/database/upgrade/19/openfire mysql.sql appears to

have some statements

[1:20 PM] ota: now i really have to go! :) bye

[1:20 PM] Hawke: hmmmm

[1:20 PM] ota (anonymous) has left the room

[1:21 PM] akrherz: RENAME TABLE pubsubNodeJIDs TO ofPubsubNodeJIDs;

[1:21 PM] akrherz: oh, you don't have a table at all, hmm

[1:21 PM] Hawke: heh, that might explain it...I have version 18 according to of Version

[1:21 PM] akrherz: you need 20:)

[1:21 PM] Hawke: christ

[1:22 PM] Hawke: yay half-working database upgrades!

[1:22 PM] Hawke: most of my stuff got renamed to of\*

[1:23 PM] Hawke: Is there a place where the current schema is documented?

[1:23 PM] akrherz: resource/database/openfire\_mysql.sql

[1:23 PM] Hawke: k

[1:25 PM] praveen (anonymous) has left the room

[1:26 PM] Hawke: heh, there's a bunch of differences between my setup and the

default one.

[1:26 PM] Hawke: blah

[1:26 PM] akrherz: maybe you were busted from before, I dunno? can you manually

run some of the scripts and see what is breaking?

[1:26 PM] Hawke: Hmm

[1:28 PM] Guest181 (anonymous) has joined the room

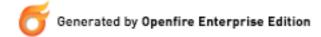

[1:31 PM] Hawke: Looks like it must have halted at the rename of pubsubNodeJIDs

since I don't have one of those

[1:31 PM] Hawke: brb, lunch

[1:33 PM] akrherz: /me considers locking the chat up again :)

[1:37 PM] dogmeat: why?

[1:38 PM] dogmeat: random guest join parts?

[1:38 PM] WinSrev: :P

[1:38 PM] WinSrev: you're evil lol

[1:40 PM] akrherz: given that any user can do it and is doing it on my server now,

augh.

[1:40 PM] akrherz: will try to write a patch that can then be ignored by the devels

[1:41 PM] WinSrev: good point

[1:41 PM] WinSrev: is that what happened last week?

[1:42 PM] akrherz: yes

[1:42 PM] chrisi (anonymous) has left the room

[1:42 PM] WinSrev (admin@hce.sytes.net/spark) has left the room

[1:42 PM] Guest60 (anonymous) has left the room

[1:42 PM] Hawke (hawke@hawkesnest.net/Work/Desktop/Psi) has left the room

[1:42 PM] dogmeat (dogmeat@jabber.org/EE) has left the room

[1:42 PM] daryl.herzmann (akrherz) has left the room

[1:42 PM] Todd Getz (toddg@mtschat.ad.mtstravel.com/spark) has left the room

[1:42 PM] akrherz (akrherz@jabber.org/Gaim) has left the room

[1:42 PM] Guest181 (anonymous) has left the room

[1:42 PM] slushpupie (jay@jabber.slushpupie.com/maple) has left the room